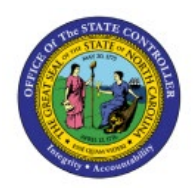

# **CORRECTIVE ACTIONS FOR JOURNALS**

**GL**

## **QUICK REFERENCE GUIDE GL-27**

#### **Purpose**

The purpose of this Quick Reference Guide (**QRG**) is to share corrective actions for manual, spreadsheet, or interface journals, i.e., missing bank account, incorrect or invalid journal categories etc.

### **Introduction and Overview**

This QRG covers the various corrective actions users could perform for manual, spreadsheet, or interface journals based on different journal statuses.

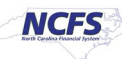

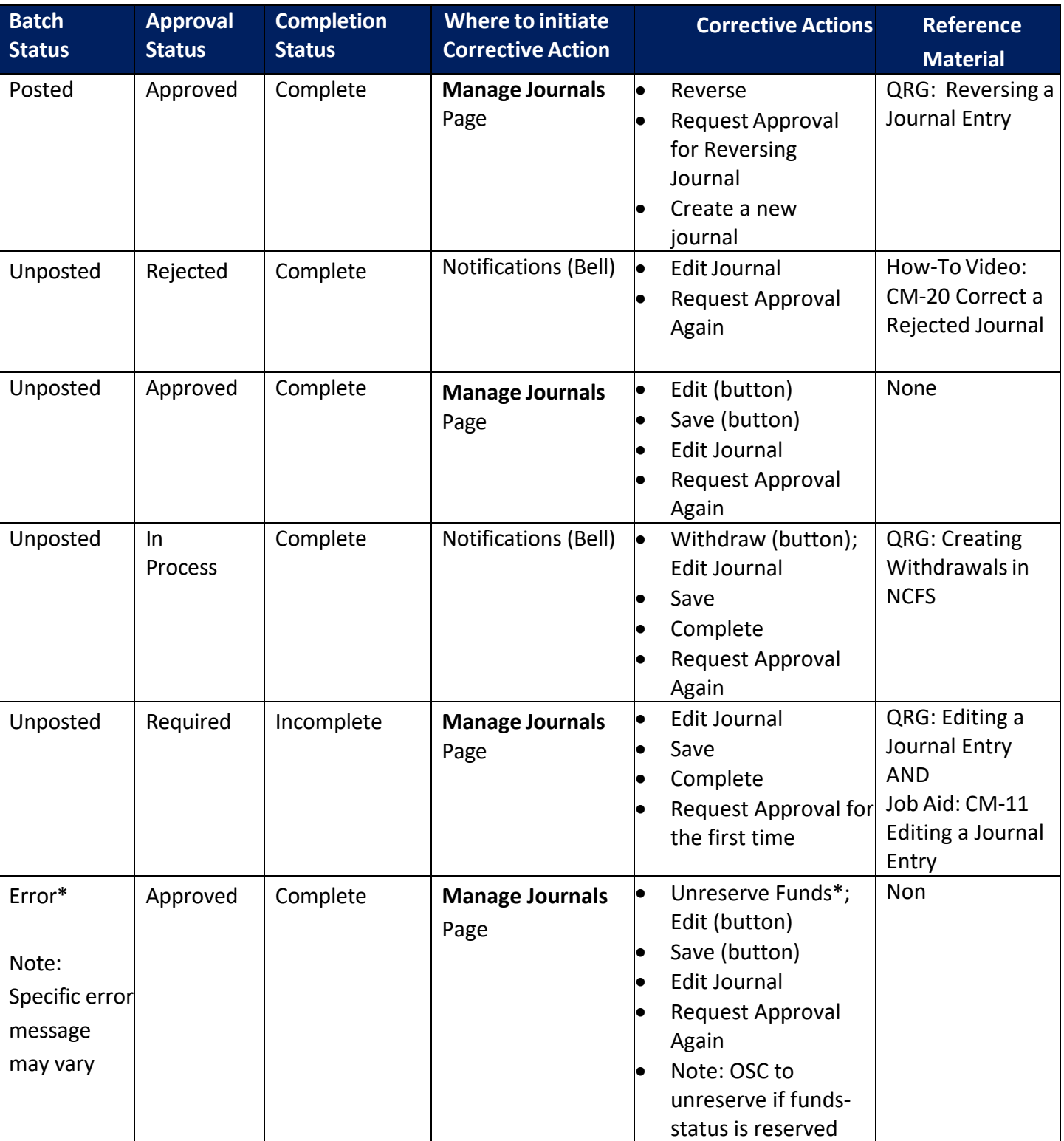

## **Corrective Actions for Journals by Status**

## **Wrap-Up**

The above matrix provides guidance around the various corrective actions users can perform for manual, spreadsheet, or interface journals based on different journal statuses.

## **Additional Resources**

#### **Virtual Instructor-Led Training (vILT)**

• GL100c Journal Entry